## **Introduction to Infrastructure as Code**

## **Simon Arneaud**

**https://theartofmachinery.com/**

A new dev wants to deploy your app

# **What's needed to make your app go?**

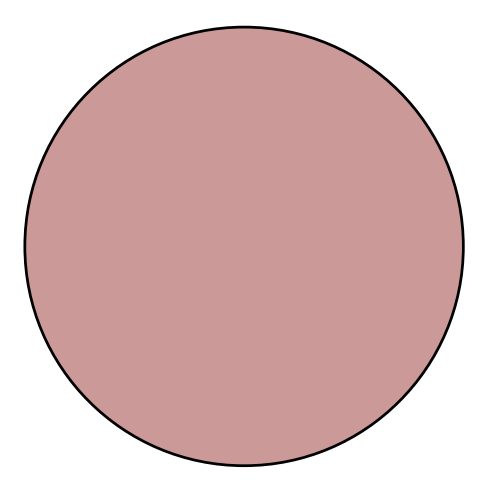

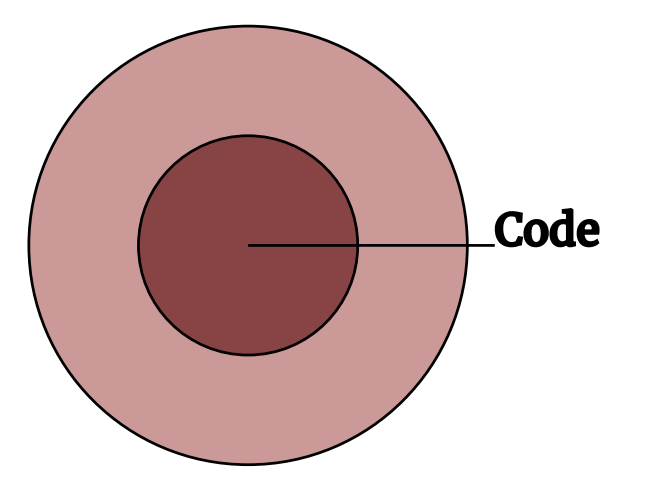

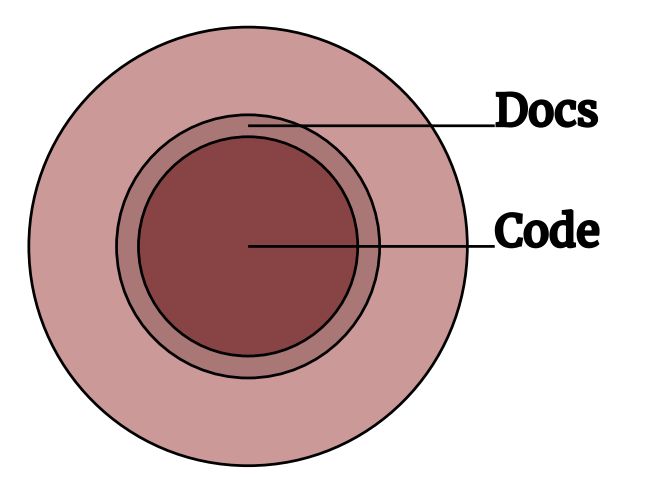

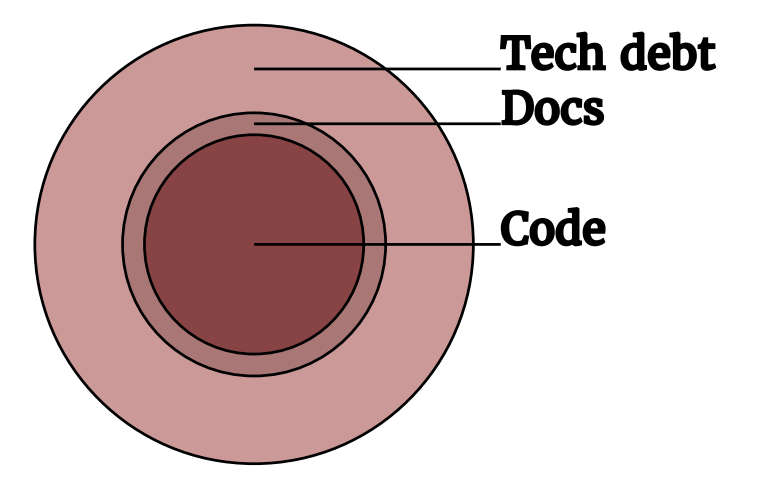

If it isn't in source control, it's tech debt

- Package dependencies
- Machine and OS configuration
- Data storage backends
- DNS and networking

## **Code in source control is fantastic**

How does your existing infrastructure management compare? Code can be commented and linked to bug reports

#### Code can be reproduced exactly

Consistent dev/prod environments means more reliable pushes

## Code can be reviewed before committing (Harder to do that with GUIs)

## Code can be restored from backup

## Code can have a revision history

## Code leaves a trail for compliance auditors

Good news!

## **There are tools for making things into code**

## **Terraform**

https://www.terraform.io/

## Especially good for hardware infrastructure

- VMs
- VPC networking
- DNS
- Hosted databases
- Storage buckets

```
resource "aws_instance" "dashboard" {
 ami = "$\{var,mv fav ami\}"
 instance_type = "t2.micro"subnet_id = "${aws_subnet.tools.id}"
  associate_public_ip_address = true
  vpc_security_group_ids = [
    "${aws_security_group.tools.id}",
  ]
}
resource "aws_route53_record" "dashboard_sarn_tech_a" {
  zone_id = "${aws_route53_zone.sarn_tech.zone_id}"
 name = "dash</math> <math>snn</math>type = "A"t+1 = 86400 records = ["${aws_instance.dashboard.public_ip}"]
}
```
#### But Terraform can do even more!

- Kubernetes
- Github, Gitlab
- TLS (SSL certs)
- Vault

https://www.terraform.io/docs/providers/index.html

Terraform isn't so good at configuring machines But there are other tools that are good at that:

- Puppet
- Ansible
- SaltStack

Ansible isn't the most scalable, but it's powerful and easy to use https://www.ansible.com/

## If you

- can SSH into it, and
- have step-by-step installation instructions

You can make a YAML Ansible playbook

- name: Install system services yum:

name:

- cronie
- ntp
- name: Enable cron service systemd:

 name: crond state: started

enabled: true

- name: Create /root/bin directory file: name: /root/bin

state: directory

mode: 0755

### Ansible has modules for

- Basic file operations
- Templated configuration
- Managing TLS certs/keys
- Configuring cron jobs
- Running commands
- Working with source control repos

## And many, many more:

https://docs.ansible.com/ansible/latest/modules/modules\_by\_category.html

## Or build a portable image/container

- Docker (containers)
- Packer (disk images)

Container images need a runtime system.

Disk images are slow to start but can run directly on a machine. FROM debian:7.11-slim

RUN apt-get update && apt-get -y install git unzip

ADD bosh-cli-\* /usr/local/bin/bosh RUN chmod +x /usr/local/bin/bosh

# **Questions?**

#### **Simon Arneaud**

https://theartofmachinery.com/

enquiries@taom.systems